## Test setup Photos

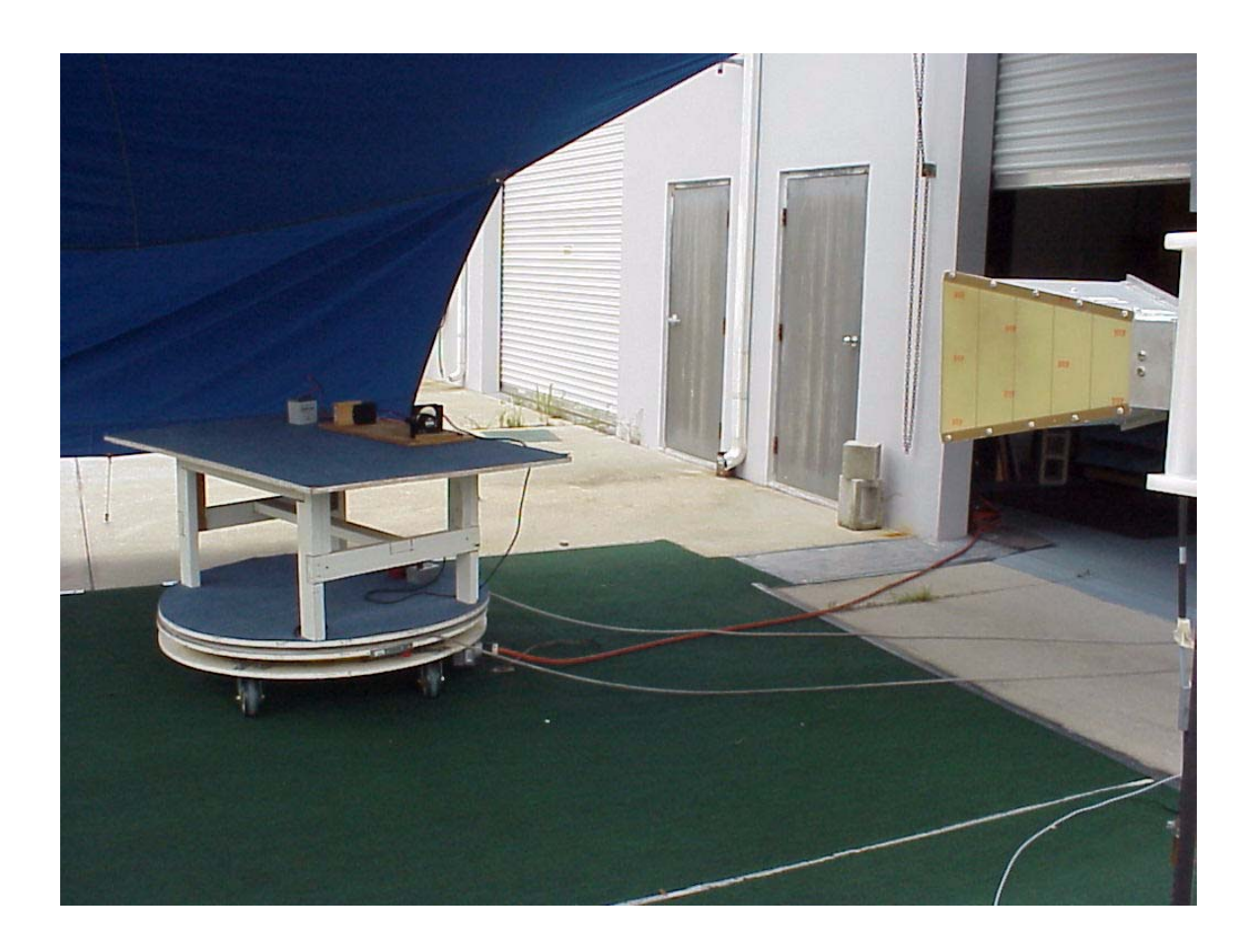

Photo 1

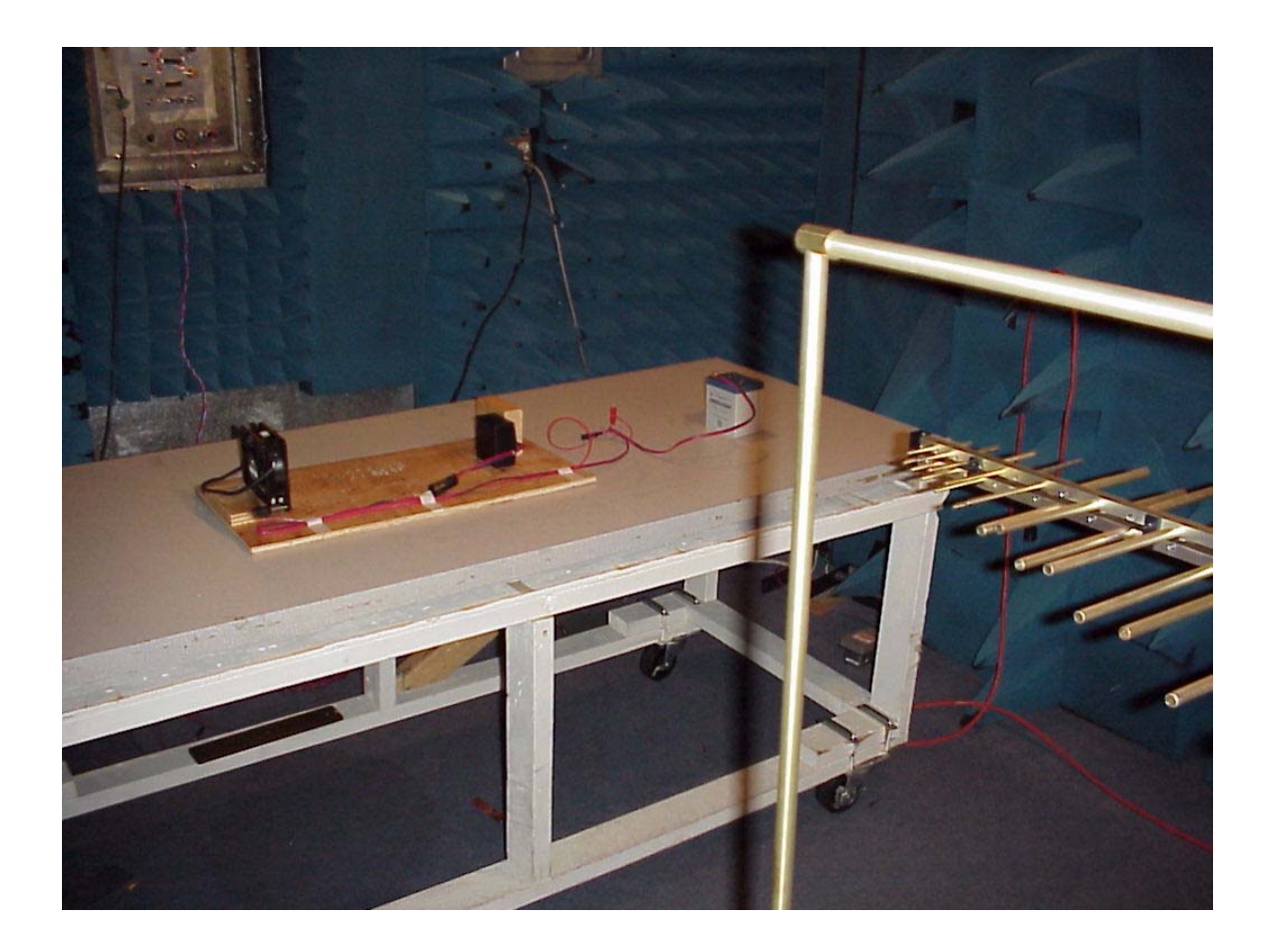

Photo 2